## **CORRIGÉ SUJET INÉDIT**

### **Dossier 1 - Proposer un prix de vente et un délai de livraison**

### **1.1. Déterminer le prix à facturer pour la commande de monsieur Pan.**

#### **Méthode.**

**Il faut ici déterminer un prix de vente, lequel doit permettre à l'entreprise de couvrir toutes les charges et garantir son bénéfice. Il s'agit donc de calculer au préalable un coût de revient complet.**

**Le vocabulaire utilisé dans l'énoncé montre que l'entreprise utilise la méthode ABC. C'est ce vocabulaire qu'il faudra mobiliser dans un souci de cohérence (il faut éviter de parler d'unités d'œuvres ou de centre d'analyse).**

**Comme il y a présence de charges indirectes, il faut donc commencer par construire le tableau de répartition du montant des activités. Si des activités ont un même inducteur de coût, elles peuvent être regroupées lorsque cela n'a pas d'impact sur l'évaluation des stocks, ce qui est le cas ici puisqu'il n'y a pas de stocks à prendre en compte.**

#### **Tableau de répartition :**

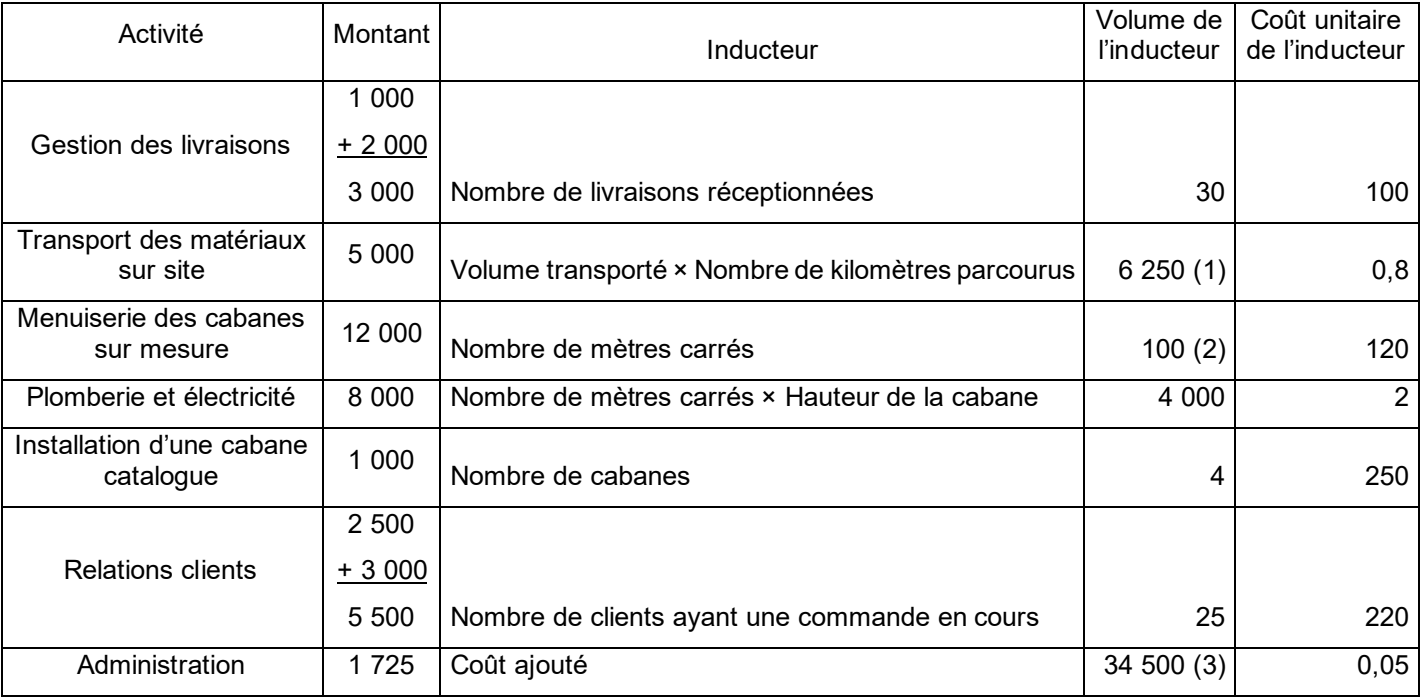

 $(1)$  50  $\times$  125

(2) 120 – 20 (il s'agit uniquement du nombre de mètres carrés des cabanes sur mesure).

(3) 3 000 + 5 000 + 12 000 + 8 000 + 1 000 + 5 500

#### **Méthode.**

**Il est maintenant possible de calculer le coût de revient complet. Celui-ci est la somme des charges directes et des charges indirectes. Comme il n'y a pas de stock de matières premières, il est inutile de calculer un coût d'approvisionnement et puisqu'il n'y a pas de stocks de produits finis, il est inutile de calculer un coût de production pour la construction des fiches de stocks. Toutes les charges peuvent être additionnées dans le même tableau.**

**Il faut prévoir dans le tableau de calculer le sous-total « coût ajouté » pour déterminer le montant des charges d'administration à imputer à la commande.**

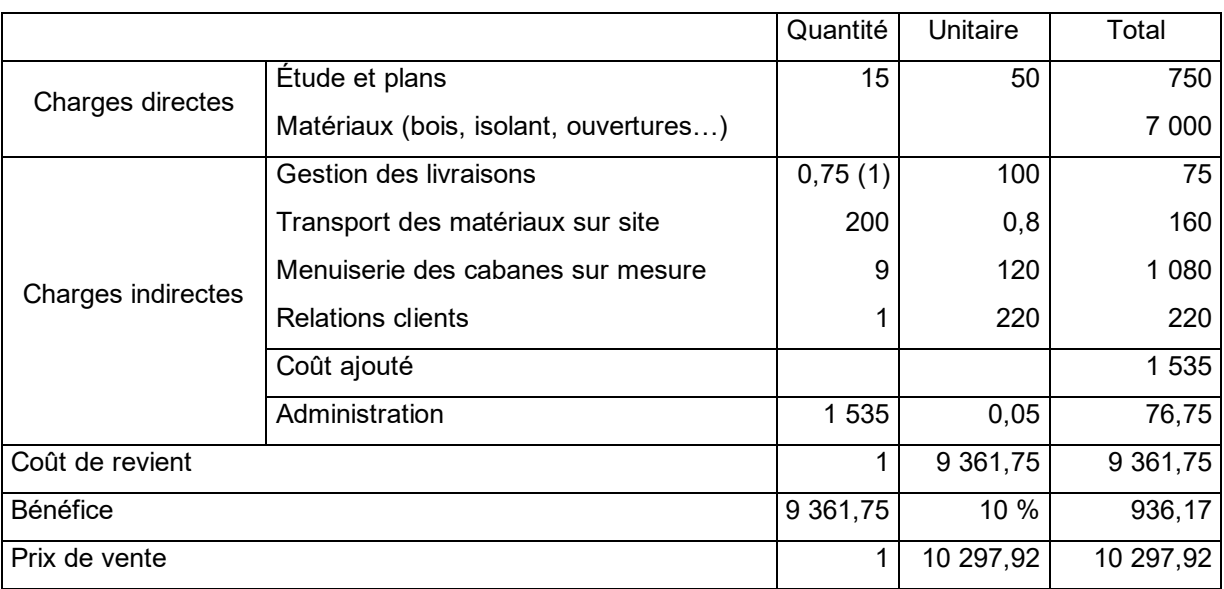

#### **Calcul du coût de revient et prix de vente de la commande :**

(1) À partir de la note explicative sur la détermination du volume de l'inducteur de coût : 1/2 + 1/4.

Le prix de vente est égal à 10 297,92 €, arrondi à 10 300 €, qui seront facturés au client pour la construction de sa cabane.

## **1.2. Déterminer la durée de réalisation de l'ensemble des travaux et la date de livraison de la commande sachant que le devis signé a été reçu par Canopée le 1er mai N.**

#### **Méthode.**

**Il s'agit de déterminer un ordonnancement, c'est-à-dire l'ordre dans lequel réaliser chacune des tâches constitutives d'un projet, en respectant les contraintes d'antériorité qu'elles doivent satisfaire entre elles. L'objectif est de terminer l'ensemble du projet dans une durée minimale.**

**Le graphe MPM permet de formaliser le problème et aide à répondre aux questions posées. À chaque début de tâche est associé un sommet du graphe. Les arcs du graphe traduisent les contraintes d'antériorité. Il faut tout d'abord déterminer les dates de début au plus tôt des tâches, puis en déduire le chemin critique, et enfin les dates de début au plus tard des tâches.**

Pour chaque sommet :

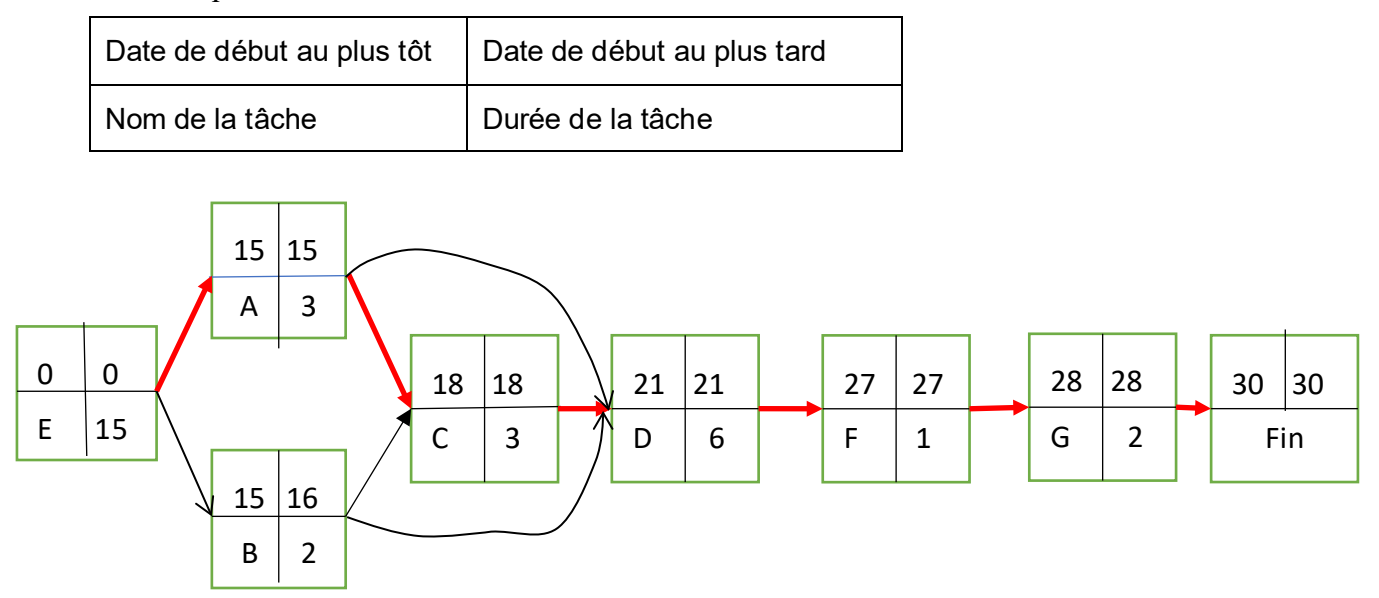

Toutes les tâches sont critiques sauf la tâche B. La durée minimum de réalisation du projet c'est-à-dire de la livraison de la cabane, à partir de la réception du devis est de 30 jours, soit une date de livraison le 31 mai.

## **1.3. Détermination des conséquences d'un retard de 3 jours sur la seconde livraison de matériaux à partir du calcul des marges totale et libre.**

La seconde livraison des matériaux nécessaires à la construction de la cabane est représentée par la tâche B. Cette tâche n'est pas critique (ses deux marges ne sont pas nulles).

#### **Méthode.**

**La valeur de la marge totale d'une tâche X permet de déterminer la conséquence d'un allongement de la durée de X sur la date initialement prévue de fin de projet. La valeur de la marge libre mesure la conséquence d'un allongement de la durée de X sur la date de début au plus tôt initialement prévue des tâches qui suivent X.**

Marge totale de  $B =$  Date de début au plus tard de  $B -$  Date de début au plus tôt de  $B = 16 - 15$  $= 1$  jour.

Sur les trois jours de retard sur la seconde livraison de matériaux, le premier est absorbé par la marge, les deux autres jours non. Il y aura un retard de 2 jours sur la date de livraisons de la cabane.

Marge libre de  $B =$  Plus petite date de début au plus tôt des tâches qui suivent  $B -$  (Date de début au plus tôt de  $B$  + Durée de B)

 $= 18 - (15 + 2) = 1$  jour.

Sur les trois jours de retard de la livraison, seul le premier jour est absorbé par la marge. Il y aura donc un retard de 2 jours sur le début de la tâche C (date 20) et par répercussion sur les débuts des autres tâches.

### **Dossier 2. Gérer un stock**

## **2.1. Détermination de l'économie qui pourrait être faite par Canopée.**

#### **Méthode.**

**Pour calculer l'économie, il faut déterminer la différence entre le coût actuel de gestion des approvisionnements et le coût de gestion avec le modèle envisagé, lequel prévoit une période de pénurie.**

**Afin de calculer le coût de la politique actuelle d'approvisionnements, il faut identifier le modèle de gestion des stocks.**

La demande est connue de façon certaine sur la période de gestion, ici l'année. Il s'agit d'un modèle en avenir certain : les livraisons sont faites à intervalles de temps constants et de même quantité. La consommation est supposée régulière, c'est donc le modèle de Wilson ou l'une de ses variantes qu'il faut utiliser.

Le gérant envisage une période de pénurie, les paramètres du modèle (coût de possession unitaire, coût de pénurie unitaire, coût de lancement) sont connus et stables : le modèle qui permet de calculer le coût de gestion des approvisionnements est donc le modèle de Wilson avec pénurie.

Avec le programme actuel d'approvisionnement :

Coût de gestion annuel =  $\text{Co\^ut}$  de lancement des commandes +  $\text{Co\^ut}$  de possession annuel

Le coût de lancement est égal au produit du nombre annuel de commandes et du coût de lancement d'une commande.

Le coût de possession annuel est égal au produit du nombre moyen de produits en stock et du coût de possession unitaire annuel. Le niveau moyen du stock oscille entre 0, juste avant la livraison et 20, après livraison. On compte donc  $\frac{0+20}{2}$  = 10 unités en moyenne en stock.

Le coût de possession unitaire est égal au coût du financement du besoin en fonds de roulement.

Il est égal à 5 000  $\times$  4 % = 200  $\epsilon$  par produit et par an.

Coût annuel actuel de gestion du stock =  $5 \times 500 + \frac{20}{2} \times 200 = 2500 + 2000 = 4500$  €.

**Remarque :** 

**On peut constater que le programme actuel d'approvisionnement n'est pas optimal puisque le coût de lancement des commandes n'est pas égal au coût de possession. Même si cela n'est pas demandé dans la question, un commentaire sur ce point sera très apprécié par le correcteur.**

Il s'agit maintenant de se placer dans une démarche d'optimisation puisque l'on doit déterminer le programme d'approvisionnement qui permet la plus grande économie.

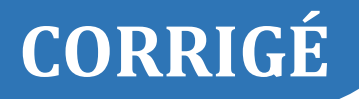

#### **Méthode.**

**Le modèle avec pénurie fait partie des variantes du modèle de Wilson. Il permet de déterminer le programme optimal d'approvisionnement mais ne peut être utilisé que si la demande est captive. Le fait que le magasin ait l'exclusivité de ce modèle va en ce sens.**

Pour déterminer le programme, il faut tout d'abord calculer le coefficient de pénurie  $\alpha$ .

$$
\alpha = \frac{Cpénurie unitaire}{Cpénurie unitaire + Cpossession unitaire} = \frac{800}{800 + 200} = 80\%
$$

À l'optimum, le coefficient de pénurie est égal au taux de possession, c'est-à-dire à la proportion du temps où l'entreprise est en possession de stock, soit encore à la proportion de clients qui peuvent être immédiatement servis.

Le lot économique est alors :  $q^* = \sqrt{\frac{2 \times Demande \times Cout de lancement}{Coint de possession unitaire \times a}} = \sqrt{\frac{2 \times 100 \times 500}{200 \times 0.8}} = 25$ unités.

Soit un nombre de livraisons :  $n^* = \frac{partial e}{q^*} = \frac{100}{25} = 4$  livraisons par an

Et une période d'approvisionnement :  $T^* = \frac{P \text{ériode de gestion}}{n^*} = \frac{360}{4^*} = 90 \text{ jours.}$ 

Il faut maintenant en déduire le coût annuel de gestion du stock.

Dans ce modèle, Canopée n'est pas en possession de stock toute l'année, il faut donc proratiser le coût de possession annuel en fonction de la période de possession  $\alpha$  et de la même façon, proratiser le coût de pénurie en fonction de la période pendant laquelle Canopée sera en rupture de stock, soit  $1 - \alpha$ . De la même façon, toutes les cabanes livrées ne vont pas en stock, seulement une proportion  $\alpha$ . Les autres déjà commandées par les clients lors de la période d'approvisionnement précédente (mais qui n'ont pu être servis immédiatement) leur sont immédiatement distribuées.

Sur les 25 unités livrées :

- Vont en stock et entraîneront un coût de possession pendant la proportion de temps  $\alpha$ :  $q^* \times \alpha = 25 \times 80 \% = 20$ ;
- Sont manquants et entraîneront un coût de pénurie pendant la proportion de temps 1 −  $\alpha$ :

$$
q^* \times (1 - \alpha) = 25 \times 20\% = 5
$$

**Méthode.**

**Dans le cas du modèle de Wilson avec pénurie, le coût de gestion est la somme des trois coûts : le coût de lancement des commandes, le coût de possession du stock et le coût de pénurie.**

**Le coût de lancement est égal au produit du nombre annuel de commandes et du coût de lancement d'une commande.**

Le coût de possession sur la période α est égal au produit du nombre moyen de produits en stock et **du coût annuel de possession au prorata de la part du temps pendant lequel la société est en possession de stock (multiplié par le coefficient**  $\alpha$ **).** 

**De la même façon, le coût de pénurie unitaire sur la période**  − **est égal au produit du nombre moyen de produits manquants et du coût de pénurie unitaire annuel, au prorata de la part du temps**  pendant lequel la société est en rupture de stocks (multiplié par le coefficient  $1 - \alpha$ ).

On peut maintenant calculer le coût annuel de gestion du stock.

Coût annuel de gestion du stock avec pénurie =  $4 \times 500 + \frac{20}{2} \times 200 \times 80 \% + \frac{5}{2} \times 800 \times 20 \% =$  $2000 + 1600 + 400 = 4000$  €.

## **2.2. Rédaction d'un commentaire destiné à éclairer la décision de la responsable des approvisionnements.**

#### **Méthode**

**Il faut essayer de structurer le commentaire en trois étapes : constat puis analyse et enfin recommandations.**

• Constat

La mise en place du nouveau programme permettrait d'économiser 500  $\epsilon$  sur le coût de gestion du stock, soit  $500/4$   $500 = 11,11$  % du coût initial.

• Analyse

Le fait de diminuer à la fois le nombre de commandes annuel et le coût de possession du stock en baissant le niveau de stock et la période pendant laquelle on est en possession de stock n'est pas compensé par le surcoût de pénurie.

#### • Recommandations

Il faut toutefois, avant la mise en place de ce modèle, s'assurer que la demande est bien captive : même si le magasin a l'exclusivité du produit, il faut être certain que les clients qui ne sont pas servis immédiatement (20 % des acheteurs) ne vont pas se détourner du produit pour en acheter un autre.

Si 20 % des acheteurs ne sont pas servis immédiatement, cela peut également nuire également à l'image de marque du magasin.

### **2.3. Détermination du niveau de stock à reconstituer chaque début de trimestre pour minimiser le coût de gestion du stock.**

 $X:$  demande trimestrielle

$$
X\to N(25\,;4)
$$

Le niveau optimal du stock à reconstituer en début de chaque trimestre est la solution de l'équation :

Coefficient de pénurie = Taux de service.

- Le coefficient de pénurie a déjà été calculé dans la première partie :
	- $\alpha = \frac{C \rho \text{énu} \cdot \text{c} \text{u} \cdot \text{u} \cdot \text{u}}{C \rho \text{énu} \cdot \text{c} \text{u} \cdot \text{u} \cdot \text{u} \cdot \text{u} \cdot \text{u} \cdot \text{u} \cdot \text{u} \cdot \text{u}} = \frac{800}{800 + 200} = 80\%$
- Le taux de service est la probabilité :  $p\{X \leq S\}$  où S est le stock en début de période d'approvisionnement (début de trimestre).

Il suffit donc de résoudre l'équation :  $p\{X \leq S\} = 0.80$ 

$$
p\left\{\frac{X-25}{4} \le \frac{S-25}{4}\right\} = 0.80
$$

 $p\{T \le t\} = 0.80$ 

La valeur de t est lue dans la table :  $t = 0.84$ 

Il est alors possible d'en déduire la valeur cherchée du stock optimal :  $\frac{s-25}{4} = 0.84$  et donc :  $S = 28,36$  cabanes.

Conclusion :

Il faut donc reconstituer, chaque début de trimestre, un stock des cabanes O'Canada de 28,36 unités pour que le coût de gestion du stock soit minimum.

Le stock de sécurité est alors égal à 28,36 – 25 = 3,36 cabanes.

## **2.4. Détermination du taux de service correspondant à un stock de sécurité fixé à 2 cabanes par trimestre.**

Un stock de sécurité de 2 cabanes signifie que le niveau du stock en début de période d'approvisionnement (juste après la livraison) est égal à  $m + 2 = 25 + 2 = 27$ .

Le taux de service est égal à la probabilité de satisfaire la demande.

On cherche donc à déterminer la probabilité  $p\{X \leq 27\}$ .

$$
p\{X \le 27\} = p\left\{\frac{X - 25}{4} \le \frac{27 - 25}{4}\right\} = p\{T \le 0.5\} = 0.6915
$$

Si la société décide d'avoir en stock deux cabanes en plus du nombre moyen de cabanes demandé par trimestre, la demande sur le trimestre sera satisfaite immédiatement dans 69,15 % des cas. Ceci entraîne également qu'un peu plus de 30 % des clients doivent attendre pour obtenir leur cabane, l'entreprise étant en situation de rupture de stock.

### **2.5. Détermination de la loi de la demande annuelle.**

#### **Méthode.**

**On s'intéresse à la demande annuelle . Les informations portant sur la demande trimestrielle sont disponibles.**

**Il faut donc commencer par exprimer D en fonction de X puis identifier la forme de la relation entre D ou X pour ensuite utiliser les formules de transformation.**

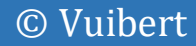

La demande annuelle est la somme des demandes trimestrielles :

$$
D = X_{1er\ timestre} + X_{2\text{ème trimestre}} + X_{3\text{ème trimestre}} + X_{4\text{ème trimestre}}
$$

En effet, la demande annuelle (le nombre de ventes annuel) est obtenue en ajoutant les demandes de chaque trimestre (ce qui n'est pas la même chose que de les multiplier par 4).

Comme la demande annuelle est la somme de quatre variables normales et indépendantes, elle suit également une loi normale.

Pour probabiliser les événements, il faut connaître les paramètres de la loi normale, c'est-à-dire l'espérance mathématique de la demande annuelle (la demande annuelle moyenne) et l'écart type de cette demande.

 $X_i \rightarrow N(25; 4)$  et donc :

 $D \rightarrow N(m = 4 \times 25 = 100$ ;  $\sigma = \sqrt{4^2 + 4^2 + 4^2 + 4^2} = \sqrt{4 \times 4^2} = 8$ 

La demande annuelle suit donc une loi normale de moyenne  $m = 100$  cabanes et  $\sigma = 8$ cabanes.

## **2.6. Calcul de l'encadrement du nombre de ventes annuel, centré autour de la moyenne, à 90 %.**

Il est recherché un intervalle  $[x_1; x_2]$  tel que  $p\{x_1 \le D \le x_2\} = 0.90$ ,  $x_1$  et  $x_2$  étant symétriques par rapport à la moyenne

 $m = 100.$ 

Il faut centrer puis réduire :  $p\left\{\frac{x_1 - 100}{8} \le \frac{x_1 - 100}{8} \le \frac{x_2 - 100}{8}\right\} = 0.90$ 

On appelle T la variable normale centrée réduite. Les valeurs de t correspondant à  $x_1$  et  $x_2$  sont elles aussi symétriques par rapport à la moyenne, et donc opposées puisque la variable T est centrée (moyenne égale à 0).

On a donc :

 $p\{-t \leq T \leq t\} = 0.90$ 

Il faut transformer l'événement de façon à avoir la fonction de répartition :

 $p\{-t \leq T \leq t\} = 0.90$  équivaut à  $p\{T \leq t\} = 0.95$ 

Il est possible de lire la valeur de t dans la table de la loi normale :  $t = 1,645$ ,

Puis revenir à notre variable initiale  $x$ .

 $= 1,645$ , soit encore  $\frac{x_2 - 100}{8} = 1,645$ , et donc  $x_2 = 113,16$ 

 $-t = -1,645$ , soit encore  $\frac{x_1 - 100}{8} = -1,645$ , et donc  $x_1 = 86,84$ 

Ainsi, dans 95 %, la demande annuelle des cabanes *O'Canada* est comprise entre 86,84 unités et 113,16 unités.

### **Dossier 3. Masse salariale prévisionnelle.**

### **3.1. Détermination de la masse salariale de l'année N+1.**

#### **Méthode.**

**Comme il y a des augmentations collectives des salaires, il faut construire le tableau des indices et les utiliser pour déterminer la masse salariale du magasin, sans tenir compte des mouvements du personnel.**

L'indice correspondant à la date de référence est égal à 1. La date de référence est la date à laquelle est connue la masse salariale mensuelle, ou, comme c'est le cas ici, la date de début de période (janvier N), avant les augmentations collectives.

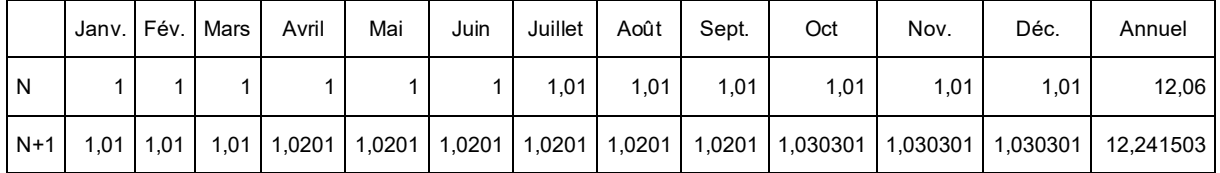

#### **Méthode**

**Les mouvements du personnel sont pris en compte dans un second temps. Il y a deux façons de procéder :**

- **soit à partir de la masse salariale de l'effectif constant (masse salariale des personnels présents au début de l'année, même s'ils partent en cours d'année),**
- **soit à partir de la masse salariale de l'effectif stable (masse salariale des personnels présents du début à la fin de l'année, les salariés partants ne sont donc pas pris en compte).**

**Il est plus simple ici de partir de la masse salariale de l'effectif constant puisque cette masse salariale sur l'année N est donnée dans l'énoncé.**

**Pour déterminer la masse salariale N+1, on peut :**

- **soit partir de la masse salariale de l'année qui précède, et prendre en compte les effets qui font varier la masse salariale de N+1 par rapport à celle de N,**
- **soit partir de la masse salariale mensuelle à la date où l'indice égal 1, puis utiliser les indices annuels. Il faudrait alors calculer cette masse salariale mensuelle puisque l'énoncé ne la donne pas.**

Déterminons la masse salariale de l'année N+1 à partir de celle de la masse salariale de l'année N (à effectif constant)

On a :

Masse salariale N+1 (effectif constant)

= Masse salariale de l'année  $N \times$  Effet report de N sur N+1  $\times$  Effet masse N+1

En effet, deux raisons font augmenter la masse salariale de l'année N+1 par rapport à celle de N :

1. Le fait de donner une augmentation au cours de l'année N conduit mécaniquement à une augmentation de la masse salariale l'année suivante N+1. L'effet report de N à N+1 mesure cette augmentation

2. Le fait de donner de nouvelles augmentations l'année N+1 entraîne une augmentation de la masse salariale sur cette année N+1. Cette augmentation est mesurée par l'effet masse N+1.

 $Or$ 

Masse salariale N = 231 000  $\epsilon$ 

Effet report de N sur N+1

 $=\frac{Masse\,Salariale\,de\,N+1~~si\,aucune\,augmentation\,n'\acute{e}tait\,consentie\,en\,N+1}{Masse\,Salariale\,de\,N}=\frac{12\times1,01}{12,06}=1,004975$ 

Effet masse de N+1=  $\frac{Masse Salariale de N+1}{Masse Salariale de N+1 si aucune augmentation n'était consentie en N+1}$  =  $\frac{12,241503}{12 \times 1,01} = 1,010025$ 

D'où la masse salariale de l'année N+1 avec la prise en compte des seules augmentations collectives, c'est-à-dire sans tenir compte du remplacement du salarié partant en retraite :

Masse salariale N+1 (effectif constant) = 231 000 × 1,004975 × 1,010025 = 234 476,52 €.

Il faut maintenant déterminer la variation de la masse salariale due au remplacement du menuisier partant en retraite :

Masse salariale avec prise en compte du mouvement du personnel :

 $=$  Masse salariale N+1 (effectif constant) – Masse salariale non versée au partant de sa date de départ à la fin de l'année N+1 + Masse salariale versée à l'arrivant, de sa date d'arrivée à la fin de l'année N+1.

• Masse salariale non versée au partant de sa date de départ à la fin de l'année N+1

 $= 3200 \times (5 \times 1,0201 + 3 \times 1,030301) = 26212,49 \in$ 

• Masse salariale versée à l'arrivant de sa date d'arrivée à la fin de l'année N+1

 $= 2800 \times (5 \times 1 + 3 \times 1,01) = 22484 \in$ 

• Masse salariale prévisionnelle N+1 = 234 476,52 – 26 212,49 + 22 484 = 230 748,03  $\epsilon$ 

L'effet noria, qui mesure la variation de la masse salariale due au remplacement d'un salarié par un autre, à même qualification est égal à : 22 484 – 26 212,49 = – 3 728,49  $\epsilon$ .

Il témoigne donc d'une économie, le jeune menuisier étant moins rémunéré que le menuisier partant en retraite.

Finalement, après prise en compte des augmentations collectives, et du remplacement, calculons la variation de la masse salariale de N à N+1 :

Variation de la masse salariale de N à N+1 = 230 748,03 – 231 000 = – 251,97  $\epsilon$ , soit une baisse de 0,109 %.

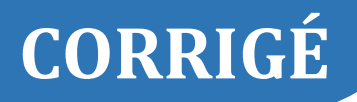

#### **Remarque :**

**Il aurait également été possible de déterminer la masse salariale N+1 de l'effectif constant à partir de la masse salariale de janvier N :**

- o **Masse salariale de janvier N = Masse salariale N / Indice année N = 231 000/12,06 = 19 154,23 €**
- o **Masse salariale N+1 = Masse salariale janvier N × Indice annuel N+1 = 19 154,23 × 12,241503 = 234 476,56 €**

### **3.2. Rédaction du commentaire destiné à la directrice.**

#### **Constat**

La masse salariale du magasin n'a pratiquement pas varié de N à N+1 (baisse de 0,11 %), malgré les trois augmentations de 1 % consenties au cours des deux années N et N+1.

#### **Analyse**

L'augmentation de 1 % donnée en juillet N a conduit à une augmentation de 0,4975 % de la masse salariale de l'année N+1 par rapport à celle de l'année N, soit une augmentation de  $231\,000 \times 1,004975 - 231\,000 = 1\,149,22 \,\epsilon.$ 

Les deux augmentations de 1 % données en avril et octobre N+1 ont pour leur part entraîné une augmentation moyenne de 1,0025 % sur la masse salariale de cette même année N+1.

C'est donc uniquement grâce au départ en retraite d'un menuisier, remplacé par un autre dont la rémunération est beaucoup moins élevée, permettant une économie de 3 728,49  $\epsilon$  sur la masse salariale de l'année N+1 que la masse salariale a été contenue de N à N+1.

#### **Recommandations**

Il convient d'être prudent pour l'année N+2 puisque le report sur l'année N+2 des augmentations données en N+1 entraîneront une augmentation de  $12 \times 1,030301 / 12,241503$  $= 1,009975$ , soit de presque 1 %, alors même qu'aucune nouvelle augmentation ne serait donnée cette année N+2.

Les personnels sont toutefois un élément essentiel de la qualité de la société, et il reste important de fidéliser ces salariés par une politique salariale motivante.